The book was found

# **Illustrator CC: Visual QuickStart Guide (2014 Release)**

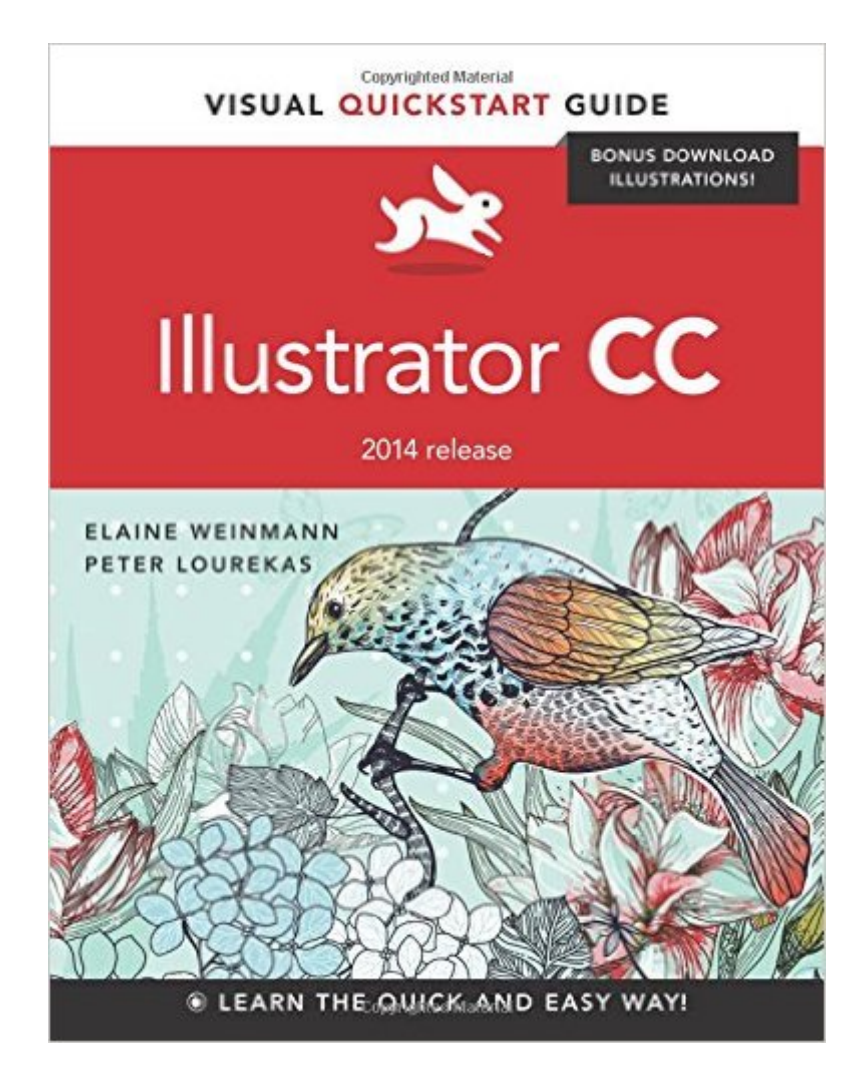

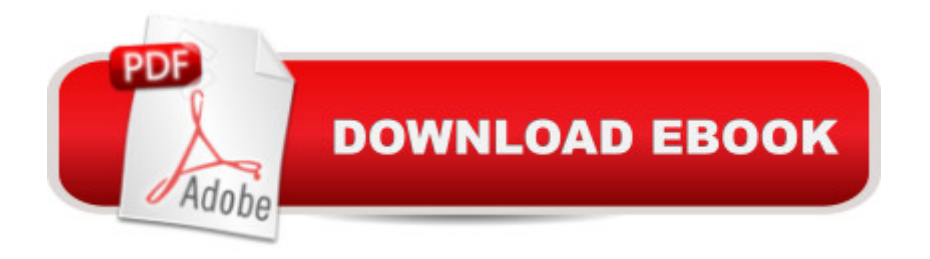

## **Synopsis**

For almost two decades, the best-selling Visual QuickStart Guides by Elaine Weinmann and Peter Lourekas have been the textbooks of choice in classrooms and the go-to tutorial and reference for art and design professionals. This edition includes their trademark features: clear, concise, step-by-step instructions; hundreds of full-color illustrations; screen captures of program features; and supplemental tips and sidebars in every chapter. This fully updated edition for Illustrator CC (2014 release) covers the new enhancements and features, including significant upgrades to the Pencil tool, Swatches panel, Artboard panel, as well as new Live Corners, reshaping methods, and much more. The new and updated Illustrator CC features are clearly marked with bright red stars in both the table of contents and main text. Readers can follow the steps in a tutorial fashion, or use the book as a reference guide to individual program features. Many of the key illustrations used in the book are available via Web download for practice by readers.  $\hat{A}$ 

### **Book Information**

Series: Visual QuickStart Guide Paperback: 480 pages Publisher: Peachpit Press; 1 edition (September 21, 2014) Language: English ISBN-10: 0133987035 ISBN-13: 978-0133987034 Product Dimensions: 7 x 0.9 x 8.9 inches Shipping Weight: 2 pounds (View shipping rates and policies) Average Customer Review: 4.1 out of 5 stars $\hat{A}$   $\hat{A}$  See all reviews $\hat{A}$  (19 customer reviews) Best Sellers Rank: #116,231 in Books (See Top 100 in Books) #8 in Books > Computers & Technology > Digital Audio, Video & Photography > Adobe > Adobe Illustrator #116 in  $\hat{A}$  Books > Textbooks > Computer Science > Graphics & Visualization #168 in $\hat{A}$  Books > Computers & Technology > Programming > Graphics & Multimedia

#### **Customer Reviews**

I'm new to graphics products like the Weinmann and Lourekas book. I'm also new to illustrator. The book is readable and warrants the overall praise that one instructor made. However, there is one unforgivable drawback in this book that makes it very difficult for the uninformed lone reader-- the lack of explicit definition of terms and a full scale glossary. For example, the index refers me to p.155 for the definition of anchor point, but on that page the definition has gone AWOL. Definition, to

me, means more than "corner anchor points have no direction handles, one direction handle, or a pair of direction handles ." A complicated product like Illustrator CC deserves more than a linear recipe book of show and tell. It should offer the reader a way to understand the terms as to their function without ambiguity. I would look for a another book with a meaningful glossary.

I"m an Adobe Certified instructor for Illustrator and I've been using this book for many years. The information provided is correct and informative, with a great index. I would recommend this for anyone struggling with Illustrator, when you want to just know what to click on and where it is!

This book is a great reference for everyone interested in Adobe Illustrator. For graphic designers it's a must have! The language is pretty dry and hard to get through, but it works as a quick reference guide to AI's many functions.

While this book is very comprehensive, Illustrator is very complex and wide ranging. To me, they would have done much better to break the chapters up into discrete lessons. I have also been a Corel Draw person, and the switch to Illustrator is very hard. I still continue to use Corel as it is much more intuitive and easier to use, although not as deep as Adobe. I am still very confused by Illustrator as I try to go through this book.

Super great book to use to learn Illustrator. It has many many sections for different styles and techniques. It includes pictures and text descriptions so it is easy to reference and to follow. I highly recommend it!

I am new to Illustrator so everything is a mystery to me. I tried reading this book from the very start to patiently work my way through it but found I had too many questions right away to wait for the book's answers in the middle or end. One example was how to work with pdf images in Illustrator. So, in the end, I've been skipping around to various places in the book to get snatches of the answers I need to do the things I want to do at that moment and, in this regard, the book is very helpful and clearly written. It is starting to gel for me after about a week of intense work at computer in Illustrator using this book supplemented by many, many YouTube lessons on specific topics. It would be helpful to better understand, at the outset, that Illustrator may not offer full functionality for graphics work i.e. some things that Illustrator can NOT do which can be done by, for instance, Photoshop and how to use the various other Creative Cloud offerings by Adobe to supplement work This book is a textbook for my MFA in Jewelry and Metal Arts. I've never used illustrator, but these step-by-step tutorials and guidelines are great for visual learners.

I haven't really had a chance to use this guide that much as it came and looked a bit complicated to jump into.

#### Download to continue reading...

Illustrator CC: Visual QuickStart Guide (2014 release) Illustrator CC: Visual QuickStart Guide [Illustrator CS5 for Windows](http://ebooksreps.com/en-us/read-book/0rnz0/illustrator-cc-visual-quickstart-guide-2014-release.pdf?r=r4Pfq13E0RcI1p8mljmmbC3fjdCA%2FYnwbIsnJl2SSGs%3D) and Macintosh: Visual QuickStart Guide Adobe Illustrator CC Classroom in a Book (2014 release) Adobe Illustrator CC Classroom in a Book (2015 release) Adobe Illustrator CC Learn by Video (2015 release) Release Your Pain: Resolving Repetitive Strain Injuries with Active Release Techniques Release Your Pain - Resolving Soft Tissue Injuries with Exercise and Active Release Techniques Dreamweaver CC: Visual QuickStart Guide Fireworks 4 for Windows & Macintosh (Visual QuickStart Guide) Flash Professional CS5 for Windows and Macintosh: Visual QuickStart Guide InDesign CC: Visual QuickStart Guide InDesign CS6: Visual QuickStart Guide Photoshop CC: Visual QuickStart Guide Photoshop CS5 for Windows and Macintosh: Visual QuickStart Guide iMovie 08 and iDVD 08 for Mac OS X: Visual QuickStart Guide Pro Tools 8 for Mac OS X and Windows: Visual QuickStart Guide Final Cut Pro X: Visual QuickStart Guide HTML and CSS: Visual QuickStart Guide (8th Edition) Google Nexus 7 Tablet: Visual QuickStart Guide

Dmca